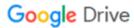

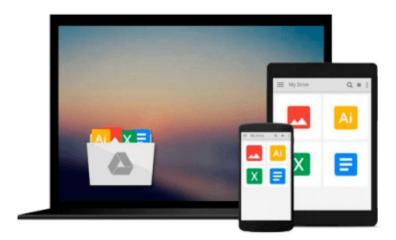

## **Exploring Standard Materials in 3ds Max 2016**

Raavi O'Connor

Download now

Click here if your download doesn"t start automatically

### **Exploring Standard Materials in 3ds Max 2016**

Raavi O'Connor

#### Exploring Standard Materials in 3ds Max 2016 Raavi O'Connor

This book is aimed at those digital artists who have just started working on 3ds Max 2016. In this book, we have covered standard materials as well as other related materials and standard maps. A better understanding of materials and maps gives you ability to add realism to your artwork. The concepts you will learn using this book will help you a lot when you will start working on advanced materials such as VRay and mental ray materials.

This book is written in an easy to understand language. The important terms are in bold face so that you never miss them. This book is written using 3ds Max 2016.

You will learn how to use standard maps with standard and related materials to model realistic looking surfaces. The parameters are explained with examples and related screen captures. Additional tips, guidance, and advice is provided in form of Tips, Notes, and Warnings. You will gain skills by completing the hands-on exercises provided in the eBook.

How This Book Is Structured?

This book is organized to provide you with the knowledge needed to master the standard materials and related maps. This book is divided into three sections:

Section A - Standard and Related Materials The section will guides you through the Standard material and related materials such as Blend, Composite, Raytrace, Multi/Sub-Object and so forth. The examples used in the section allow you to grasp the concept explained.

Section B - Standard Maps Autodesk 3ds Max offers many map types that you can use to enhance the look of the material. This section provides an overview of the Standard maps.

Section C - Hands-on Exercises In this section, you will work on the hands-on exercises using the concepts and techniques learned in the book.

What are the main features of the book?

- All standard and related materials as well as the standard maps explained.
- 9 examples and 4 hands-on exercises to hone your skills.
- Additional tips, guidance, and advice is provided in form of Tips, Notes, and Warnings.
- Important terms are in bold face so that you never miss them.
- Support for technical aspect of the book.
- 3ds Max files and textures used are available for download.

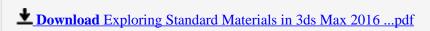

Read Online Exploring Standard Materials in 3ds Max 2016 ...pdf

#### Download and Read Free Online Exploring Standard Materials in 3ds Max 2016 Raavi O'Connor

#### From reader reviews:

#### Ramona Wegener:

In this 21st century, people become competitive in every way. By being competitive today, people have do something to make them survives, being in the middle of the actual crowded place and notice through surrounding. One thing that often many people have underestimated the idea for a while is reading. Yep, by reading a book your ability to survive increase then having chance to endure than other is high. For yourself who want to start reading some sort of book, we give you this kind of Exploring Standard Materials in 3ds Max 2016 book as beginner and daily reading e-book. Why, because this book is more than just a book.

#### Megan Urick:

Many people spending their time period by playing outside using friends, fun activity with family or just watching TV 24 hours a day. You can have new activity to spend your whole day by studying a book. Ugh, think reading a book will surely hard because you have to bring the book everywhere? It fine you can have the e-book, getting everywhere you want in your Mobile phone. Like Exploring Standard Materials in 3ds Max 2016 which is getting the e-book version. So, why not try out this book? Let's find.

#### **Ruth Snider:**

That reserve can make you to feel relax. This kind of book Exploring Standard Materials in 3ds Max 2016 was bright colored and of course has pictures on there. As we know that book Exploring Standard Materials in 3ds Max 2016 has many kinds or genre. Start from kids until young adults. For example Naruto or Investigator Conan you can read and feel that you are the character on there. Therefore not at all of book usually are make you bored, any it makes you feel happy, fun and chill out. Try to choose the best book to suit your needs and try to like reading this.

#### **Rene Hudson:**

What is your hobby? Have you heard that will question when you got college students? We believe that that issue was given by teacher on their students. Many kinds of hobby, Every person has different hobby. Therefore you know that little person similar to reading or as reading through become their hobby. You have to know that reading is very important as well as book as to be the issue. Book is important thing to provide you knowledge, except your current teacher or lecturer. You will find good news or update about something by book. A substantial number of sorts of books that can you choose to adopt be your object. One of them is Exploring Standard Materials in 3ds Max 2016.

Download and Read Online Exploring Standard Materials in 3ds Max 2016 Raavi O'Connor #J1MR0ODNESY

## Read Exploring Standard Materials in 3ds Max 2016 by Raavi O'Connor for online ebook

Exploring Standard Materials in 3ds Max 2016 by Raavi O'Connor Free PDF d0wnl0ad, audio books, books to read, good books to read, cheap books, good books, online books, books online, book reviews epub, read books online, books to read online, online library, greatbooks to read, PDF best books to read, top books to read Exploring Standard Materials in 3ds Max 2016 by Raavi O'Connor books to read online.

# Online Exploring Standard Materials in 3ds Max 2016 by Raavi O'Connor ebook PDF download

Exploring Standard Materials in 3ds Max 2016 by Raavi O'Connor Doc

Exploring Standard Materials in 3ds Max 2016 by Raavi O'Connor Mobipocket

Exploring Standard Materials in 3ds Max 2016 by Raavi O'Connor EPub